www.Padasalai.Net

ww.<br>Networkship<br>Networkship

www.Padasalai.Net

ww.<br>Networkship

ww.<br>Padasaran

www.Padasalai.Net

www.Padasalai.Net

www.Padasalai.Net

www.Padasalai.Net

www.Padasalai.Net

www.Padasalai.Net

www.Padasalai.Net

www.Padasalai.Net

www.Padasalai.Net

www.Padasalai.Net

www.Padasalai.Net

www.Padasalai.Net

www.Padasalai.Net

www.Padasalai.Net

www.Padasalai.Net

www.Padasalai.Net

**[www.Padasalai.Net](https://www.padasalai.net/)** www.Padasalai.Net www.Padasalai.Net

www.Padasalai.Net www.Padasalai.Net

ww.

ww.<br>Padasalai.<br>Networkship and the state of the state of the state of the state of the state of the state of the state of th

# www.padasalai.

94433 81701, 94422 69810, 90474 74696 81110 94696, 89400 02320, 89400 02321 **250/** www.Padasalai.Net www.Padasalai.Net

## www.Padasalai.Net www.Padasalai.Net

Kindly send me your study materials to padasalai.net@gmail.com Kindly send me your study materials to padasalai www.padasalai.com<br>Padasalai.com<br>Networks and the state of the state of the state of the state of the state of the state of the state of the st Kindly send me your study materials to padasa www.padasalai.com<br>Networkship and the state of the state of the state of the state of the state of the state of the state of the<br>Networkship and the state of the state of the state of the state of the state of the state of

www.Padasalai.Net

www.Padasalai.Net

www.Padasalai.Net

www.Padasalai.Net

www.Padasalai.Net

www.Padasalai.Net

www.Padasalai.Net

www.Padasalai.Net

www.Padasalai.Net

www.Padasalai.Net

www.Padasalai.Net

www.Padasalai.Net

www.Padasalai.Net

ww.CBSEtips.in www.CBSEtips.in

www.Padasalai.Net

www.Padasalai.Net

www.Padasalai.Net

www.Padasalai.Net

## www.Padasalai.Net www.Padasalai.Net

#### Copy right : © LOYOLA PUBLICATION.

or retrieval system without the prior written Permission of the publisher.<br>
When the prior written Permission of the publisher.<br>
When Orlinson M.Sc., M.Phil., B.Ed.,<br>
St. Xavier's Hr. Sec. School<br>
Palayam Kottai All rights reserved. No part of this publica<br>or distributed in any form or by any means<br>or retrieval system without the prior wr<br>publisher. may be reproduced<br>tored in a data base<br>Permission of the All rights reserved. No part of this public<br>or distributed in any form or by any mear<br>or retrieval system without the prior<br>publisher. may be reproduced<br>
stored in a data base<br>
en Permission of the<br>
and the state of the state of the state of the state of the state of the state of the state of the state of the state of the state of the state of the state o

Walkshire.

**Walances Services** 

**eystiflum :**<br>
Mr. Orlinson M.Sc., M.Phil., B.Ed.,<br>
St. Xavier's Hr. Sec. School<br>
Palayam Kottai **ey Findium:**<br>Mr. Orlinson M.Sc., M.Phil., B.Ed.,<br>St. Xavier's Hr. Sec. School<br>Palayam Kottai

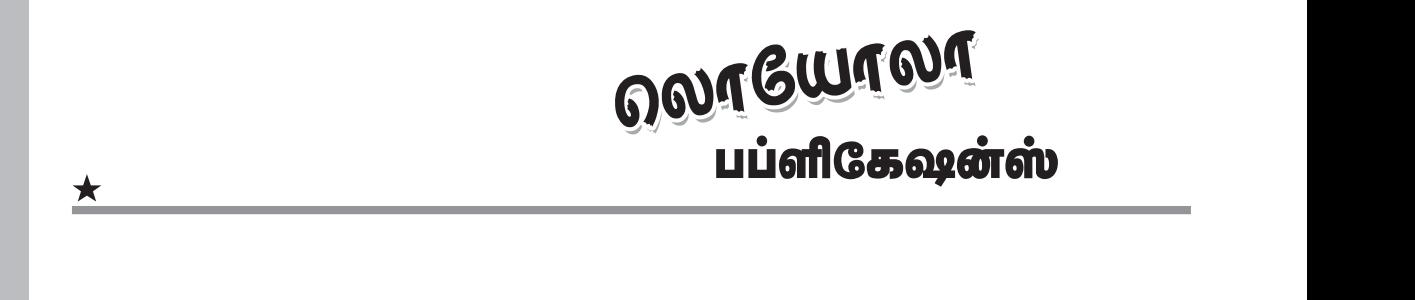

#### Kindly send me your study materials to padasalai.net@gmail.com kindly send me your study materials to padasalai. www.com<br>Madasalai.com<br>Networkship and the set of the set of the set of the set of the set of the set of the set of the set of the se Kindly send me your study materials to padasa www.padasalai.com<br>Networkship and the community of the community of the community of the community of the community of the commu<br>Networkship and the community of the community of the community of the community of the commu

www.Padasalai.Net

www.Padasalai.Net

www.Padasalai.Net

 $\bigwedge$ 

www.padasalai.<br>Neters

www.Padasalai.Net

www.Padasalai.Net

www.padasalai.<br>Netersaan

www.padasalai.<br>Netersaan

www.Padasalai.Net

www.Padasalai.Net

### www.Padasalai.Net www.Padasalai.Net www.Padasalai.Net w<br>Walio

- www.Padasalai.Net www.Padasalai.Net
- www.Padasalai.Net www.Padasalai.Net
- 
- 

ை வருடிய வலையான அமையையான என்றம் புருந்தப்பட்டுள்ளது.<br>ஒவ்வொரு தலைப்புகளில் உள்ள கணக்குகள் அனைத்தும் எளிய அமையானது<br>முறையில் செய்து காட்டப்பட்டுள்ளது.<br>தேவைக்கேற்ப கூடுதல் வினாக்கள் கொடுக்கப்பட்டுள்ளன.<br>நோக்கியே எழுதப்பட்டுள் 4. 6ம் வகுப்பு முதல் 9ம் வகுப்பு வரை அனைத்து நூல்க<br>நோக்கியே எழுதப்பட்டுள்ளது.<br>குறி**ப்பு : Loyola Ec** புத்தகங்களை 10, 11 மற்றும் 12<br>மாணவிகள் வாங்கிப் பயின்றால், அரசு<br>மதீப்பெண் பெற்று உச்சத்தைத் தொ<br>மதீப்பெண www.padasalai.com<br>குப்பு மாணவ<br>தர்வில் அதிக<br>ம் என்பதை ம் அரசுத் தோவை<br>வகுப்பு மாணவ<br>தோவில் அதிக<br>ராம் என்பதை

Walio La exemple of the contraction of the contraction of the contraction of the contraction of the contraction of the contraction of the contraction of the contraction of the contraction of the contraction of the contraction of th المسابقة<br>Ba Publication<br>Altitudes

www.Padasalai.Net

www.Padasalai.Net

Kindly send me your study materials to padasalai.net@gmail.com kindly send me your study materials to padasalai www.padasalai.com<br>Padasalai.com<br>Networks and the community of the community of the community of the community of the community of the community www.padasalai.com<br>Networkship<br>Networkship and the complete state of the complete state of the complete state of the complete state of the co

www.Padasalai.Net

www.Padasalai.Net

www.Padasalai.Net www.CBSEtips.in www.Padasalai.Net www.Padasalai.Net

www.Padasalai.Net

www.Padasalai.Net

ww.CBSEtips.in www.CBSEtips.in

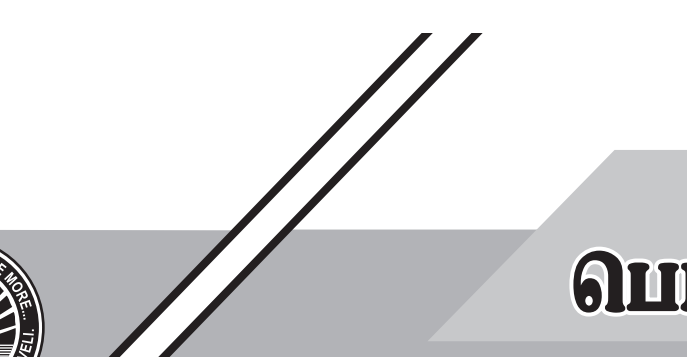

## www.Padasalai.Net www.Padasalai.Net

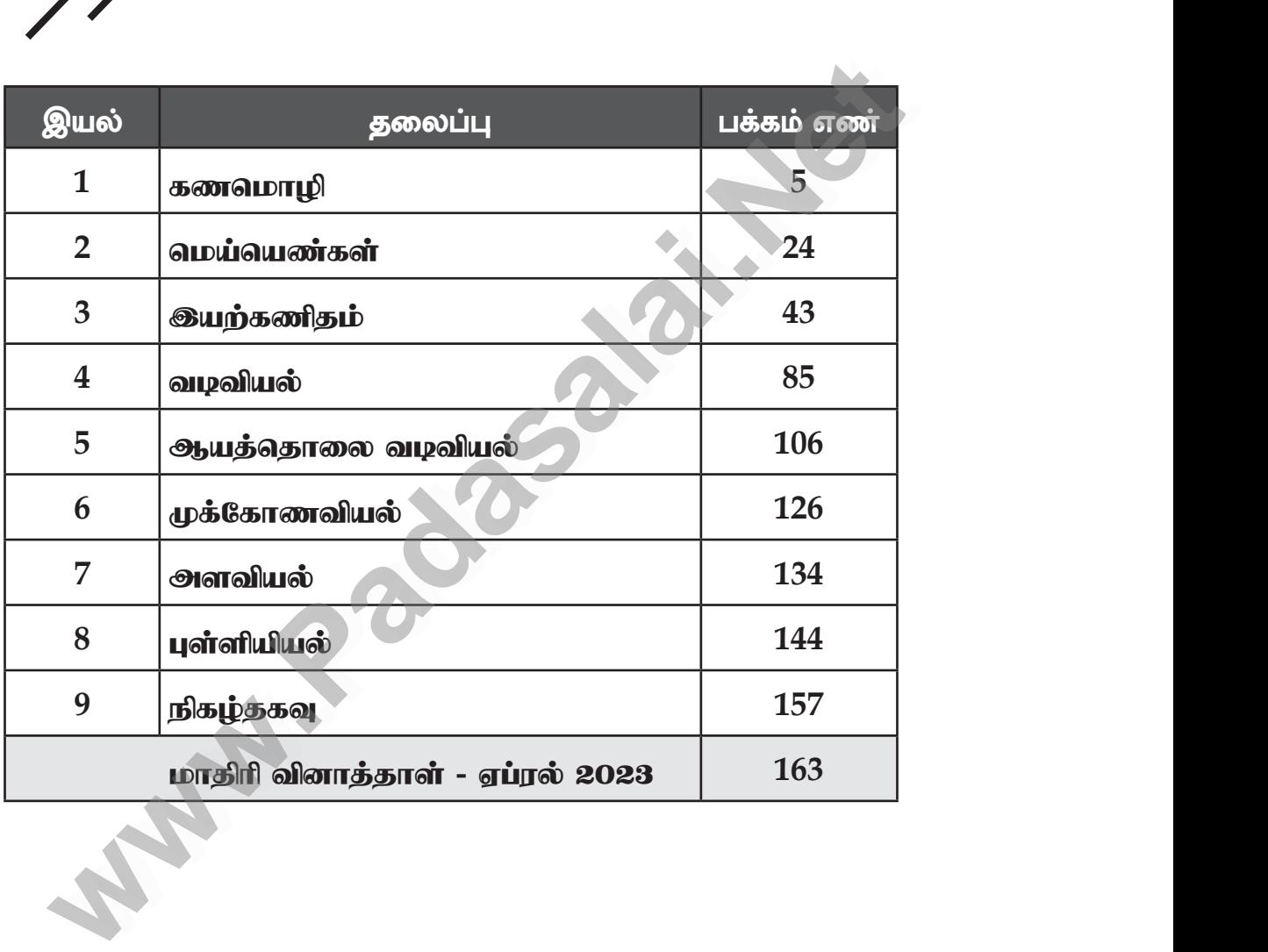

www.Padasalai.Net where  $\mathbb{Z}^{\star}$ www.Padasalai.Net www.Padasalai.Net www.padasalai.com<br>Padasalai.com<br>Networks and the second state of the second state and the second state and state and state and state and state ww.<br>Networks www.Padasalai.Net www.Padasalai.Net www.Padasalai.Net www.padasalai.com<br>Madasalai.com<br>Networks and the set of the set of the set of the set of the set of the set of the set of the set of the set o

## Kindly send me your study materials to padasalai.net@gmail.com www.<br>Nindly send me your study materials to padasalai

www.CBSEtips.in

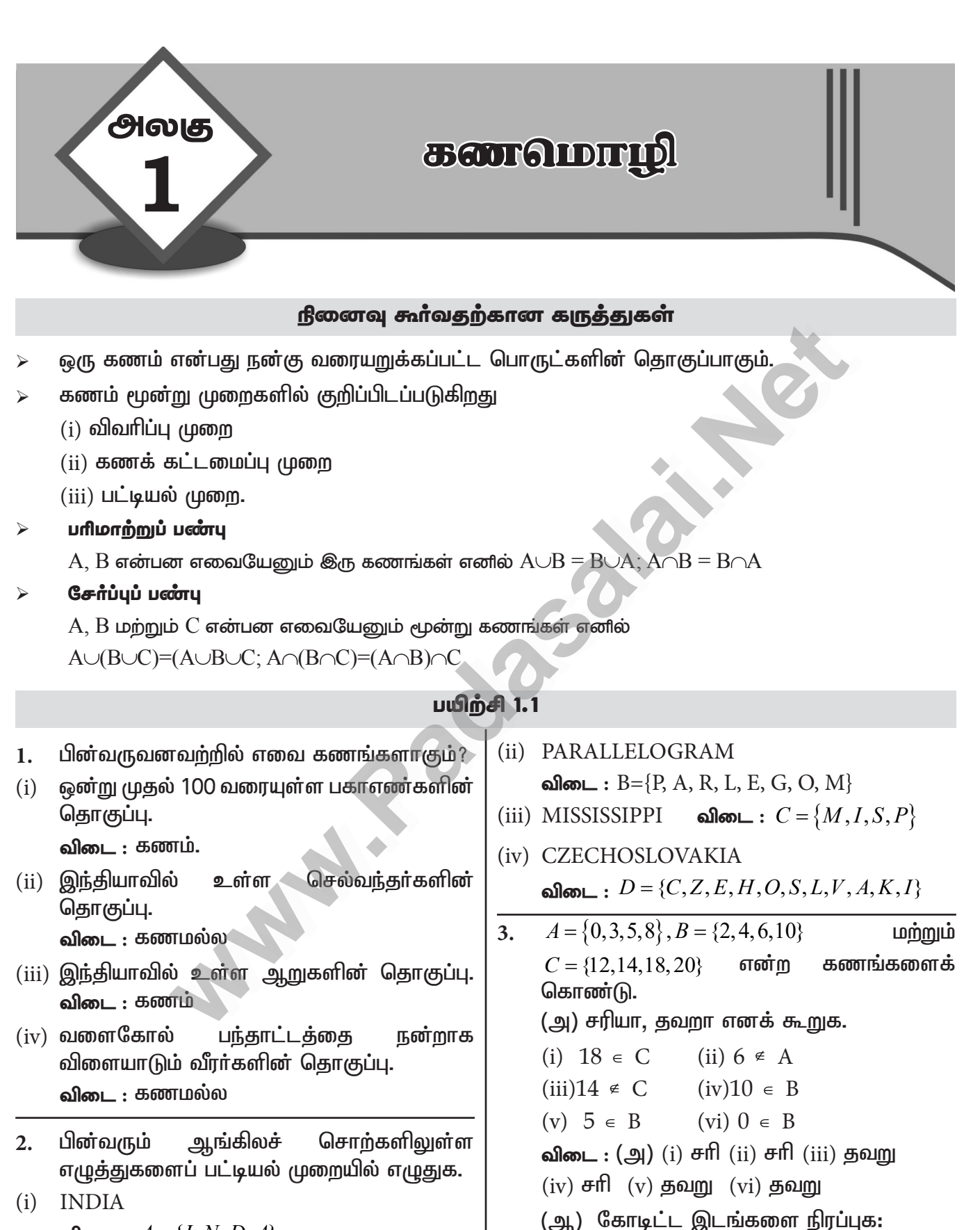

விடை :  $A = \{I, N, D, A\}$ 

 $\overline{5}$ 

(i)  $3 \in$  (ii)  $14 \in$ 

#### லொயோலா

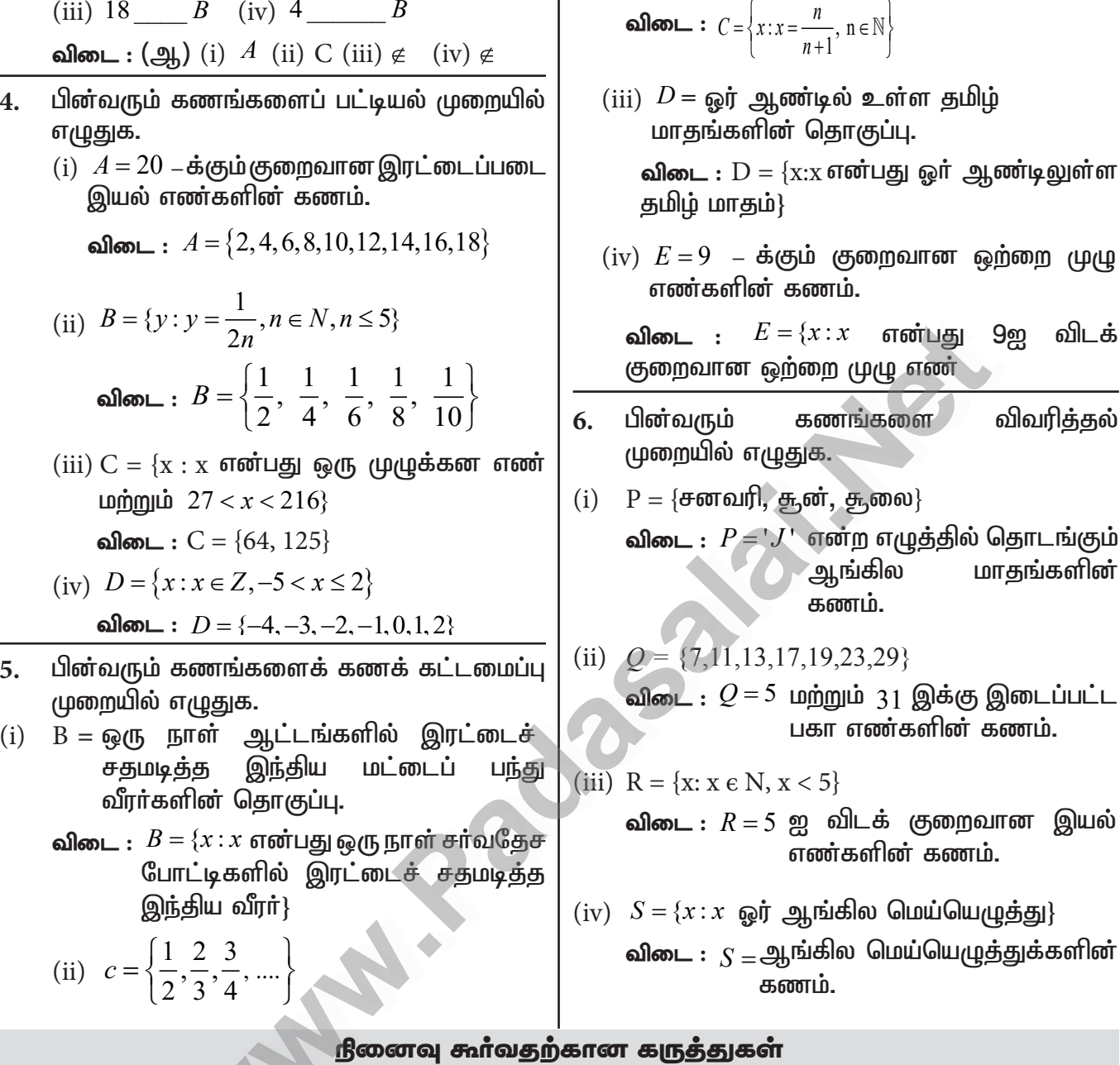

 $\mathbf{I}$ 

- கணத்திலுள்ள உறுப்புகளின் எண்ணிக்கை ஆதி எண் என அழைக்கப்படுகிறது. அதனை  $(i)$  $n(A)$  எனக் குறிப்பிடுவா்.
- உறுப்புகள் இல்லாத கணம் வெற்றுக் கணம் எனஅழைக்கப்படுகிறது.  $\phi$  அல்லது  $\{\}$  $(ii)$
- $(iii)$  கணத்திலுள்ள உறுப்புகள் பூச்சியமாகவோ அல்லது முடிவுறு எண்ணிக்கையிலோ இருந்தால் அது முடிவுறு கணம் என அழைக்கப்படுகிறது. இல்லையெனில், முடிவுறாக்கணம் என அழைக்கப்படுகிறது.
- இருமுடிவுறு கணங்களின் ஆதி எண்கள் சமம் எனில், அவை சமான கணங்கள்  $(iv)$ என அழைக்கப்படுகின்றன.
- இரு கணங்களிலுள்ளஅனைத்து உறுப்புகளும் ஒரே மாதிரியான உறுப்புகளாக இருந்தால்  $(v)$ அவ்விரு கணங்களும் சம கணங்களாகும்.

- (vi) A இல் உள்ள ஒவ்வோர் உறுப்பும் B இல் இருந்தால் A என்ற கணம், B இன் உட்கணமாகும்.
- (vii)  $A \subset B$  மற்றும்  $A \neq B$ , எனில்  $A$  என்ற கணம்,  $B$  இன் தகு உட்கணமாகும்.
- $\left(\mathrm{viii}\right)$   $A$  எனும் கணத்தின் அனைத்து உட்கணங்களையும் கொண்ட கணம்  $A$  இன் அடுக்குக்கணம் ஆகும். இது  $P(A)$  எனக் குறிப்பிடப்படுகிறது.
- $(ix)$  *m* உறுப்புகள் கொண்டுள்ள ஒரு கணத்தின் உட்கணங்களின் எண்ணிக்கை 2<sup>m</sup>
- $m$  உறுப்புகள் கொண்டுள்ள ஒரு கணத்தின் தகு உட்கணங்களின் எண்ணிக்கை  $2^m$ - $1 = n(P(A))$  $(x)$

#### பங்கீட்டுப் பண்பு  $\triangleright$

 $A, B$  மற்றும்  $C$  என்பன எவையேனும் மூன்று கணங்கள் எனில்

 $A \cap (B \cup C) = (A \cap B) \cup (A \cap C)$ 

(சேர்ப்பின் மீதான வெட்டு)  $A \cup (B \cap C) = (A \cup B) \cap (A \cup C)$ 

(வெட்டின் மீதான வெட்டு)

#### பயிற்சி 1.2

பின்வரும் கணங்களின் ஆதி எண்ணைக் 1. (iv)  $B = \{x : x^2 - 5x + 6 = 0, x \in \mathbb{N}\}\$ காண்க. விடை : (புடிவுறு விடை  $: n(M) = 6$ (i)  $M = \{p,q,r,s,t,u\}$  $3<sub>1</sub>$ பின்வருவனவற்றில் எவை சமான கணங்கள் (ii)  $P = \{x : x = 3n + 2, n \in \mathbb{W} \text{ uniformly in } x < 15\}$ <u>அல்லது .</u> சமமற்ற கணங்கள் அல்லது விடை :  $P = \{2, 5, 8, 11, 14, 17, 20, 23, 26, 29,$ சமகணங்கள் எனக் கூறுக. 32, 35, 38, 41, 44  $(i)$   $A=$ ஆங்கில உயிரெழுத்துகளின் கணம்.  $n(P) = 15$ (iii)  $Q = \{y : y = \frac{4}{3n}, n \in \mathbb{N} \text{ uniformly in } 2 < n \le 5\}$ <br> **alion** :  $Q = \frac{4}{9} + \frac{4}{12} + \frac{4}{15}$ <br> **n**(Q) = 3  $B=$  'VOWEL என்ற சொல்லில் உள்ள எழுத்துகளின் கணம். (ii)  $C = \{2, 3, 4, 5\}$  $D = \{x : x \in \mathbb{W}, 1 < x < 5\}$ (iv)  $R = \{x : x \in \mathbb{R} \mid x \in \mathbb{Z}\}$  $\lim_{x \to 5} 5 \leq x < 5$ (iii)  $X = x : x$ என்பது என்ற "LIFE" விடை :  $R = \{-5, -4, -3, -2, -1, 0, 1, 2, 3, 4\}$ சொல்லில் உள்ள எழுத்துகளின்  $n(R) = 10$ கணம்.  $Y = {F,I,L,E}$ (v)  $S = 1882$  (ФЭФ 1906 வரை உள்ள (iv)  $G = \{x : x \in \mathbb{Q}(\mathbb{R} \cup \mathbb{S}) | x \in \mathbb{R} \}$ அனைத்து நெட்டாண்டுகளின்  $H = \{x : x$  என்பது 18 இன் வகு எண்கள் $\}$  $(Leap \, \text{vear})$  கணம். விடை : விடை:  $S = \{1884, 1888, 1892, 1896, 1900, 1904\}$ (i)  $A = \{a, e, i, o, u\}; B = \{V, O, W, E, L\}$  $n(S) = 5$  $n(A) = 5$ ;  $n(B) = 5$ சமான கணங்கள். பின்வரும் கணங்களில்  $2.$ எவை முடிவுறு (ii)  $C = \{2, 3, 4, 5\}; D = \{0, 1, 2, 3, 4\}$ கணம்,எவை முடிவுறாக் கணம் எனக் கூறுக  $n(C) = 4$ ;  $n(D) = 5$ (i)  $X = 5$ மிழகத்தில் உள்ள மாவட்டங்களின் சமமற்ற கணங்கள் கணம். விடை: (முடிவுறு (iii)  $X = \{ L, I, F, E \}; Y = \{ F, I, L, E \}$  $n(X) = 4$ ;  $n(Y) = 4$ வழிச் செல்லும்  $(ii) Y = \omega(\mathfrak{h}$  புள்ளி சம கணங்கள் நேர்க்கோடுகளின் கணம். (iv)  $G = \{5, 7, 11, 13, 17, 19\};$ விடை: முடிவுறா  $H = \{1,2,3,6,9,18\}$ (iii)  $A = \{x : x \in \mathbb{Z} \text{ uniformly in } x < 5\}$  $n(G) = 6$ ;  $n(H) = 6$ சமான கணங்கள் விடை: முடிவுறா

#### www.CBSEtips.in

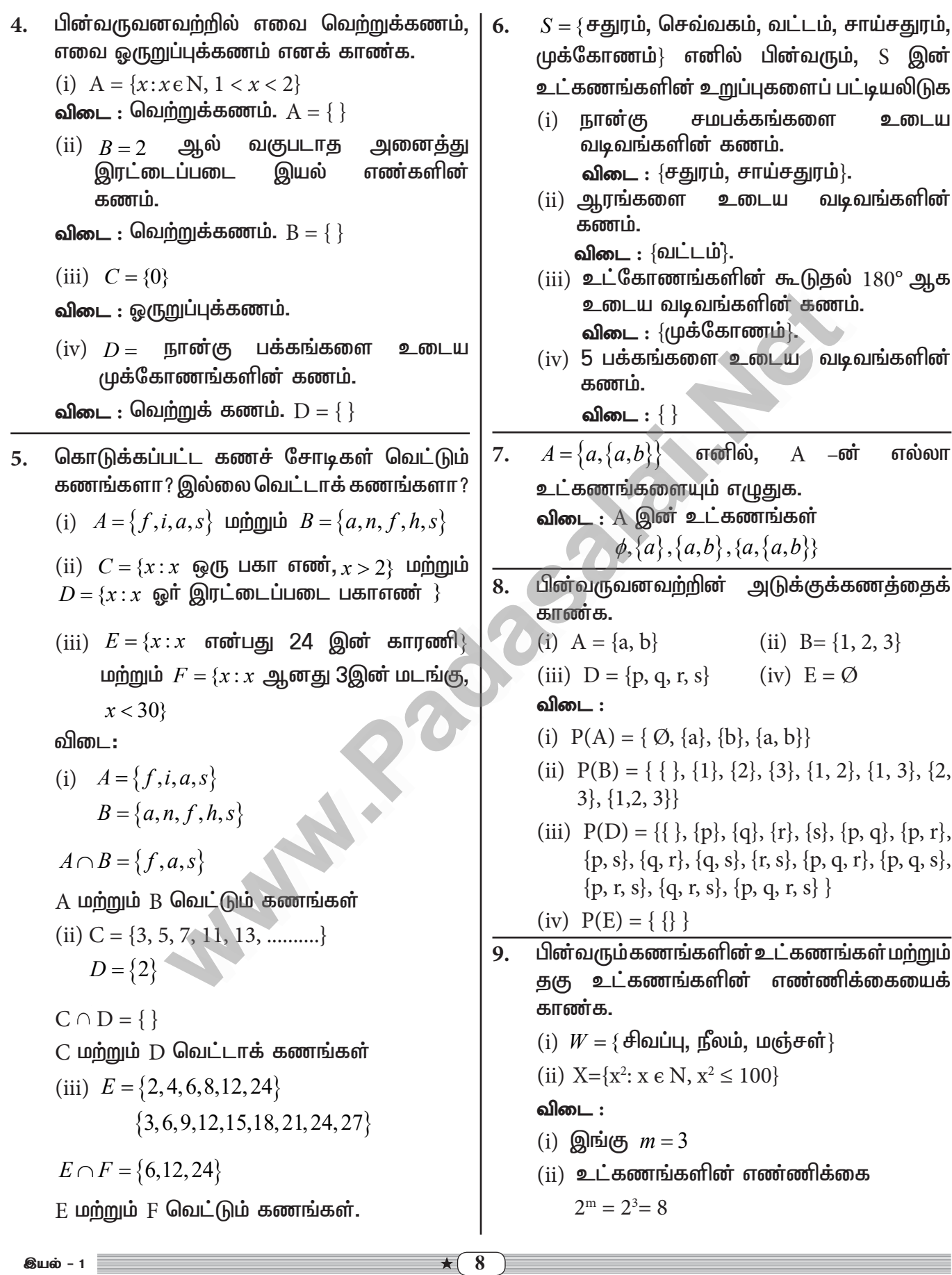

லொயோலா

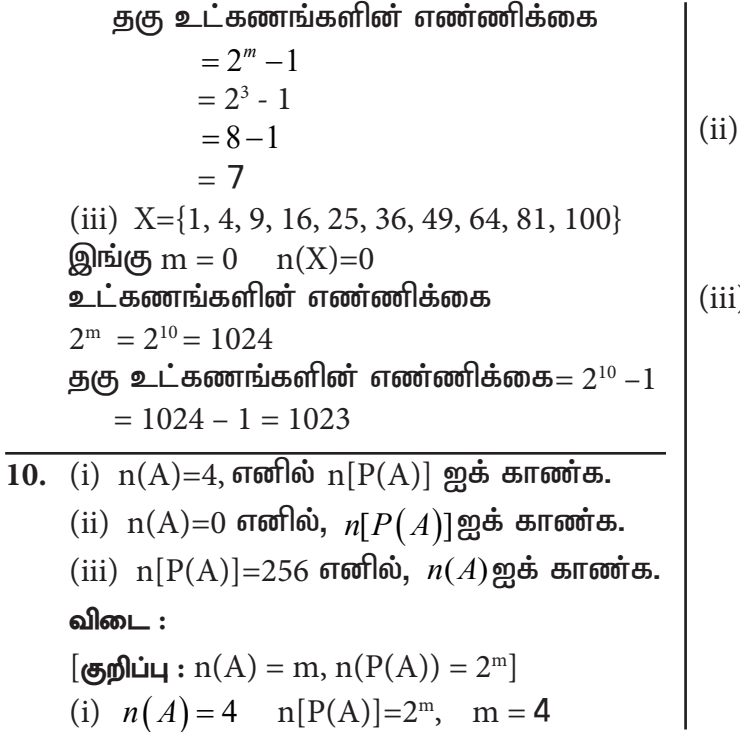

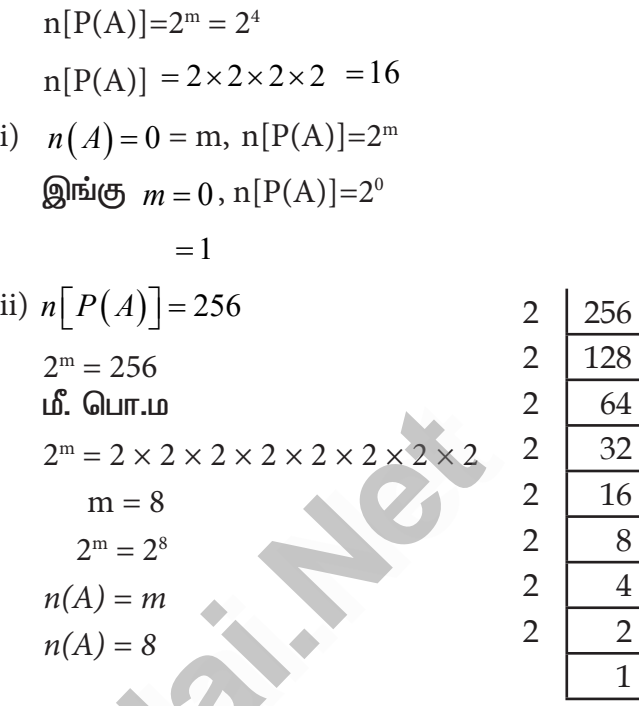

#### நினைவு கூர்வதற்கான கருத்துகள்

 $\blacktriangleright$ கண வித்தியாசத்திற்கான டி மார்கன் விதிகள்

 $A, B$  மற்றும்  $C$  என்பன எவையேனும் மூன்று கணங்கள் எனில்

 $A - (B \cup C) = (A - B) \cap (A - C)$ 

 $A - (B \cap C) = (A - B) \cup (A - C)$ 

கண நீரப்பிக்கான டி மார்கன் விதிகள்  $\blacktriangleright$ 

 ${\rm U}$  என்பது அனைத்துக் கணம்,  ${\rm A,B}$  என்பன அதன் உட்கணங்கள் எனில்  $(A \cup B') = A' \cap B'$ ;  $(A \cap B)' = A' \cup B'$ 

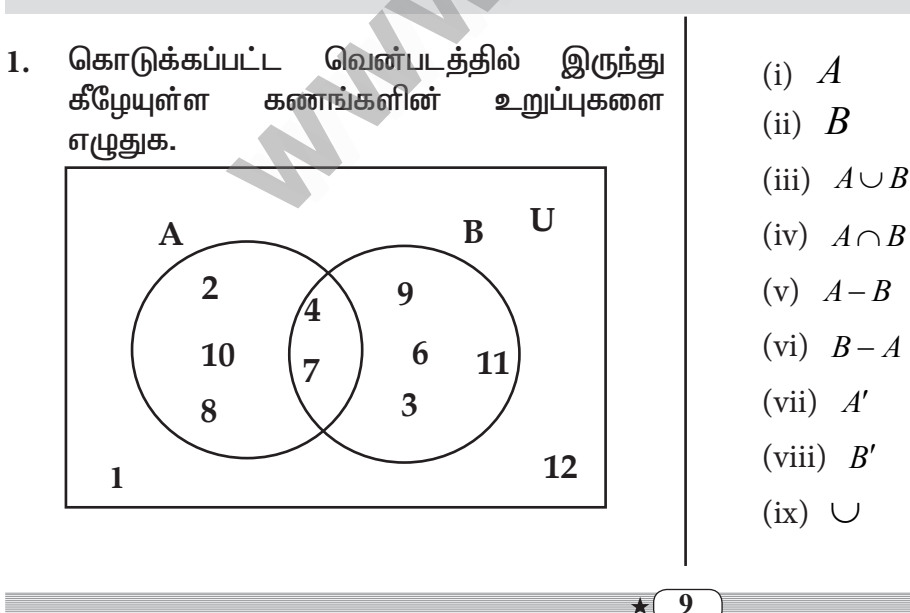

#### பயிற்சி 1.3

**இயல் - 1** 

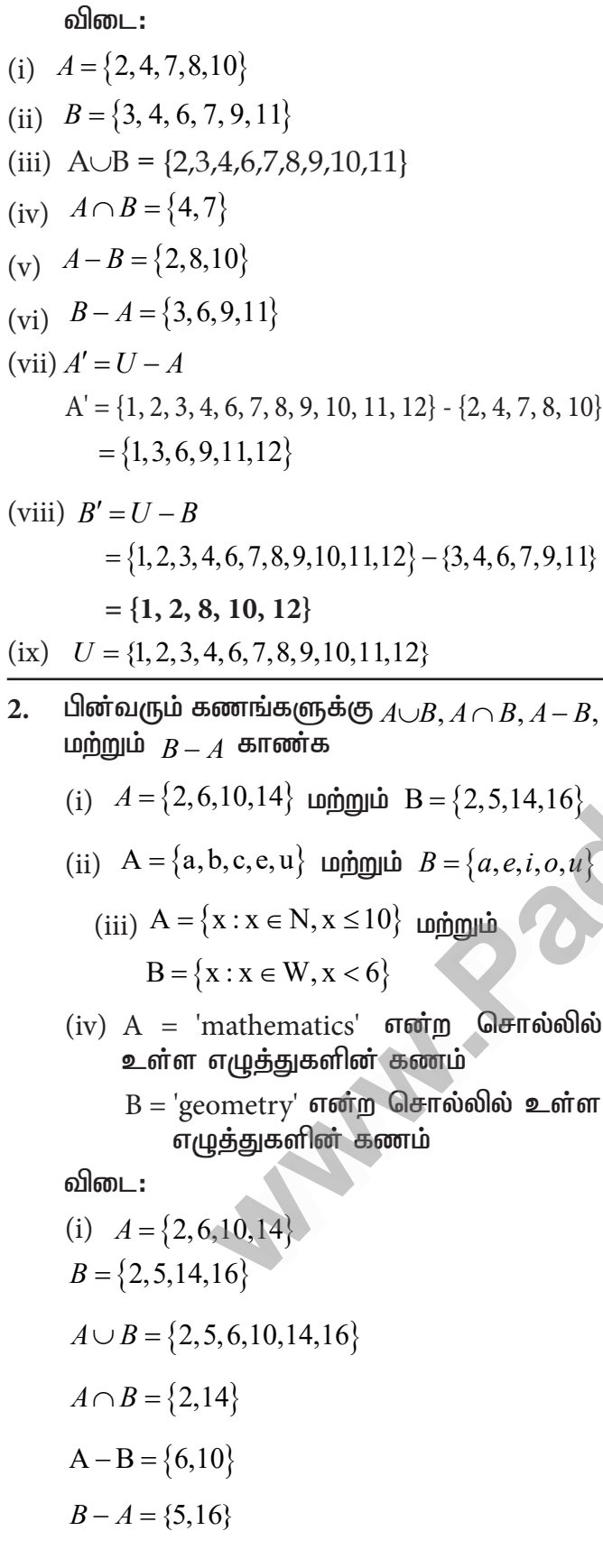

(ii) 
$$
A = \{a,b,c,e,u\}B = \{a,e,i,o,u\}
$$
  
\n $A \cup B = \{a,b,c,e,i,o,u\}$   
\n $A \cap B = \{a,e,u\}$   
\n $A \cap B = \{b,c\}$   
\n $B - A = \{i,o\}$   
\n(iii)  $A = \{x : x \in N, x \le 10\} A = \{1,2,3,4,5,6,7,8,9,10\}$   
\n $B = \{x : x \in W, x < 6\}$   
\n $B = \{0,1,2,3,4,5\}$   
\n $A \cap B = \{1, 2, 3, 4, 5\}$   
\n $A \cap B = \{1, 2, 3, 4, 5\}$   
\n $A - B = \{6,7,8,9,10\}$   
\n $B - A = \{0\}$   
\n(iv)  $A = \{m, a, t, h, e, i, c, s\}$   
\n $B = \{g, e, o, m, t, r, y\}$   
\n $A \cap B = \{t, m, e\}$   
\n $A - B = \{a, h, i, c, s\}$   
\n $B - A = \{g, o, r, y\}$   
\n $A \cap B = \{t, m, e\}$   
\n $A - B = \{a, h, i, c, s\}$   
\n $B - A = \{g, o, r, y\}$   
\n3.  $U = \{a,b,c,d,e,f,g,h\}, A = \{b,d,f,h\}$   
\n $\{a, b, c, d\}$   
\n $\{a, f\}$   
\n $\{b, d\} = \{b, d\}$   
\n $\{b, d\} = \{b, d\}$   
\n $\{b, d\} = \{b, d\}$   
\n $\{b, d\} = \{b, c, d, e, f, g, h\}$   
\n $\{b, d\} = \{b, c, f, g, h\}$   
\n $\{b, d, f, h\}$   
\n $\{b, d, f, h\}$   
\n $\{b, c, f, g\}$ 

**இயல் - 1** 

 $\star$  (10)

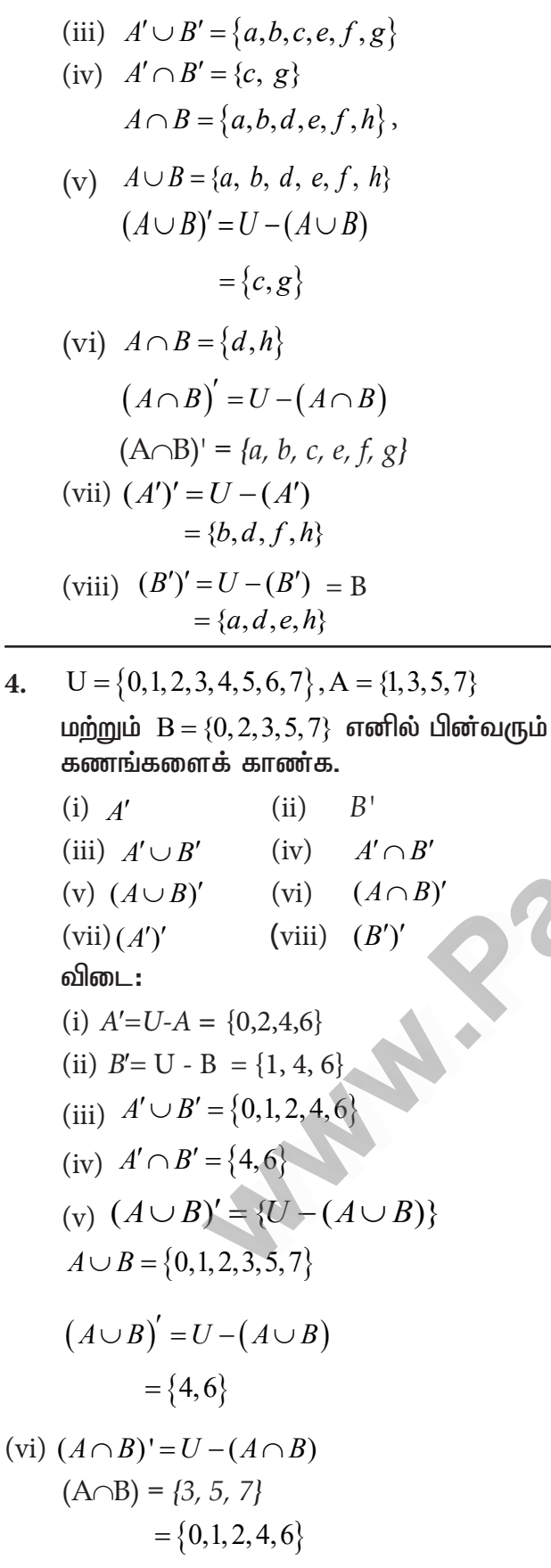

(vii)  $(A')' = A = U - (A')$  $= \{1, 3, 5, 7\}$ (viii)  $(B')' = U - (B') = B$  $=\{0, 2, 3, 5, 7\}$ கணங்களின் ர<del>ி</del>சுமச்சீர் கொடுக்கப்பட்ட 5. வித்தியாசம் காண்க. (i)  $P = \{2, 3, 5, 7, 11\}$  மற்றும்  $Q = \{1, 3, 5, 11\}$ (ii)  $R = \{l, m, n, o, p\}$  மற்றும்  $S = \{j, l, n, q\}$ (iii)  $X = \{5, 6, 7\}$  **Longing**  $Y = \{5, 7, 9, 10\}$ விடை: (i)  $P = \{2, 3, 5, 7, 11\}$  $Q = \{1, 3, 5, 11\}$  $P\Delta Q = (P - Q) \cup (Q - P)$  $P - Q = \{2, 7\}$  $Q - P = \{1\}$  $P\Delta Q = \{1, 2, 7\}$ (ii)  $R = \{l, m, n, o, p\}$  $S = \{j, l, n, q\}$  $R\Delta S = (R-\Delta) = (R-S) \cup (S-R)$  $R-S = \{m, o, p\}$  $S-R = \{j,q\}$  $R\Delta S = (R-S) \cup (S-R) = \{m, o, p, i, q\}$ (iii)  $X = \{5, 6, 7\}$  $Y = \{5, 7, 9, 10\}$  $X \Delta Y = (X - Y) \cup (Y - X)$  $X - Y = \{6\}$  $Y - X = \{9, 10\}$  $X\Delta Y = (6, 9, 10)$ 

 $\overline{11}$  $\star$  (

#### www.CBSEtips.in

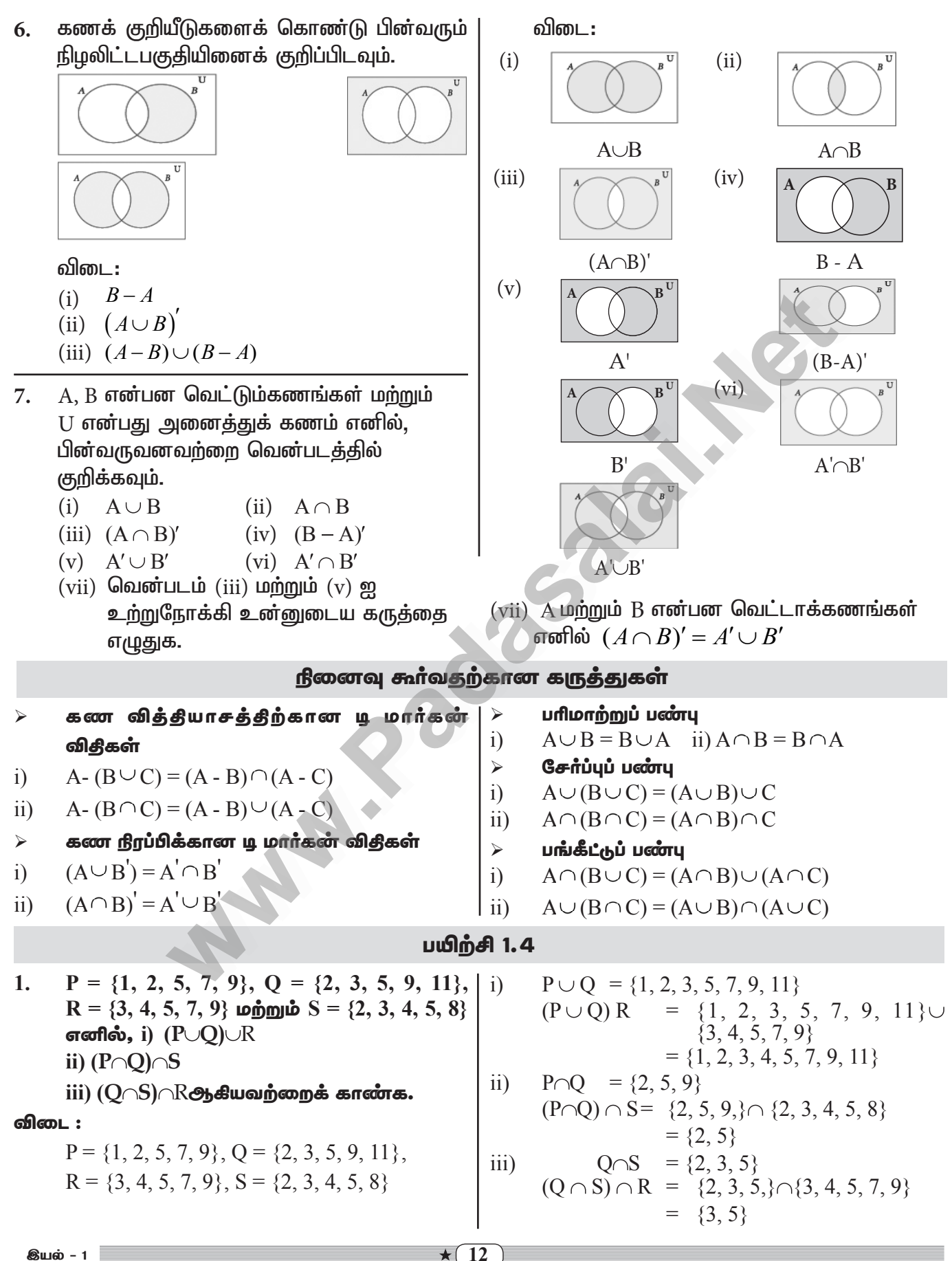

#### $\star$  (12)

#### www.CBSEtips.in

னொயோலா

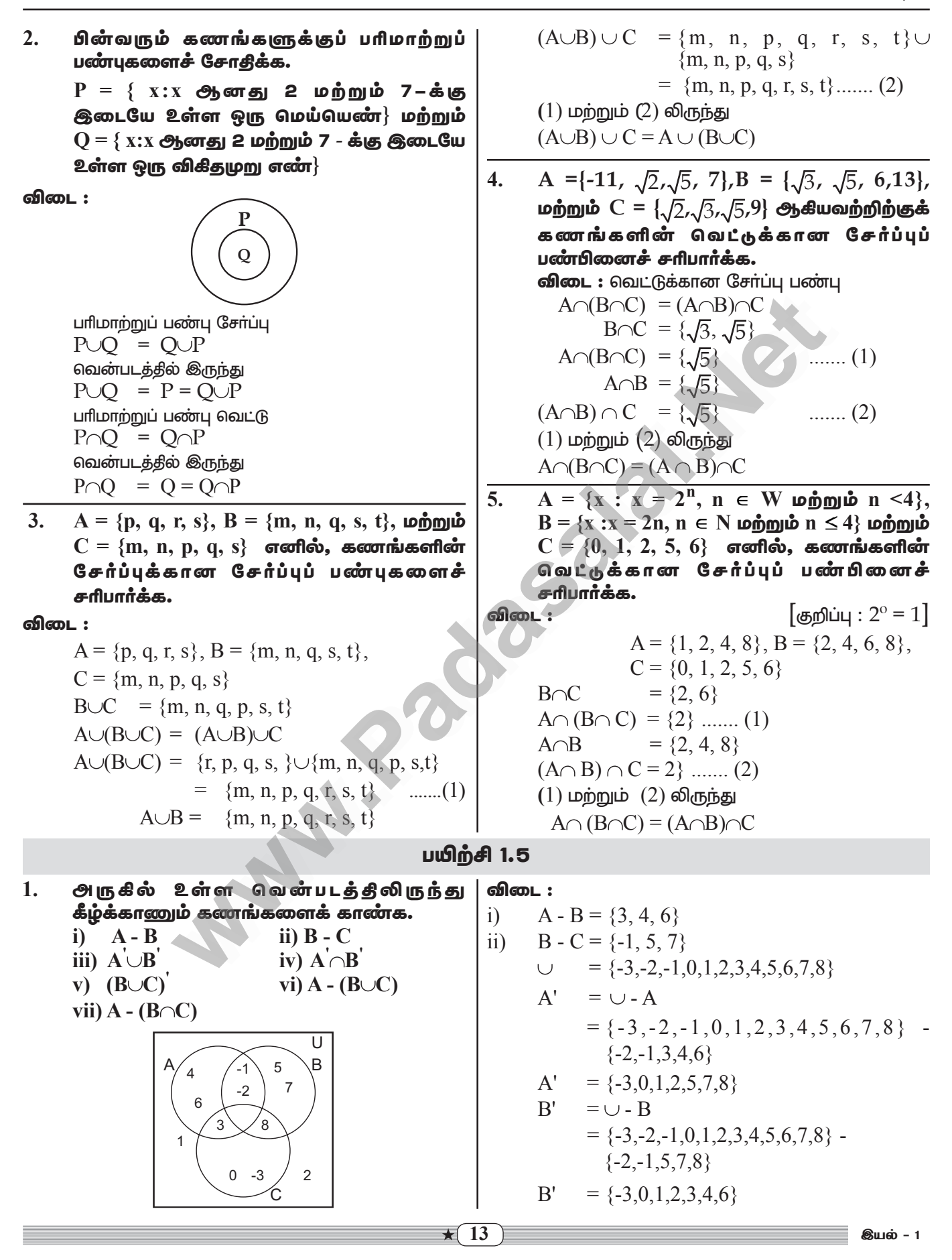

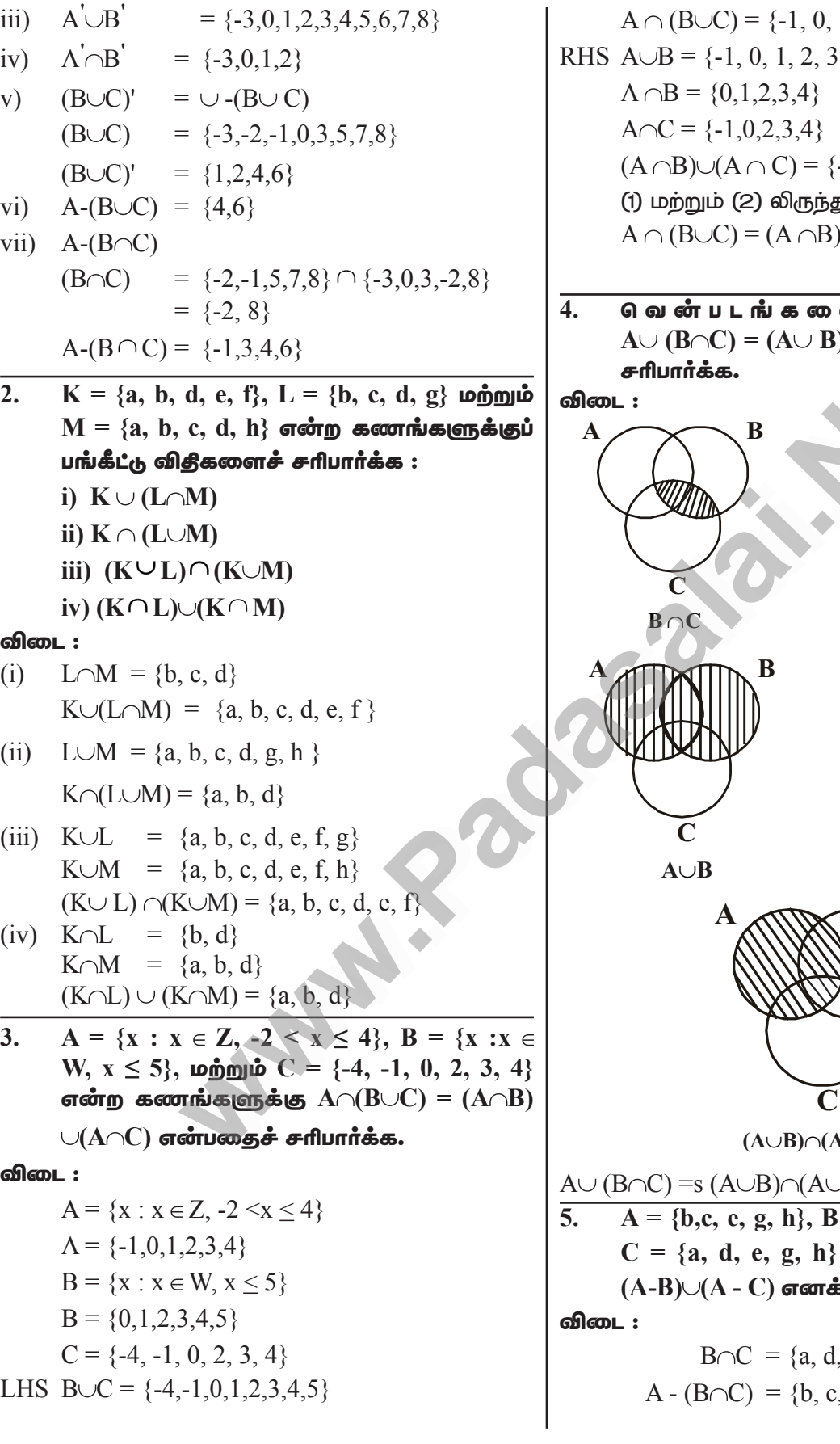

 $1, 2, 3, 4$   $\rightarrow$  (1)  $, 4, 5\}$  $-1, 0, 1, 2, 3, 4$   $\rightarrow$  (2) ,<br>[  $)\cup (A \cap C)$ என சரிபார்க்கப்பட்டது ளப் பயன்படுத்தி  $\phi$ )  $\cap$   $(\mathrm{A}\cup\mathrm{C})$  என்பதைச்  $\mathbf{B}$ C  $A\cup (B\cap C)$  ..... (1) B  $\mathbf C$  $A\cup C$ B  $A \cup C$ ) ..... (2)

 $\overline{C}$ ) சரிபார்க்கப்பட்டது  $= {a, c, d, g, i}$  popple எனில்,  $A - (B \cap C) =$ .<br>5காட்டுக**.** 

$$
B \cap C = \{a, d, g\}
$$
  
A - (B \cap C) = \{b, c, e, g, h\} - \{a, d, g\}

**இயல் - 1** 

Kindly send me your study materials to padasalai.net@gmail.com

 $\star$  (14)

மற்றும்

எனில்,

 $\bf{B}$ 

 $\bf{B}$ 

**இயல் - 1** 

லொயோலா

ஈசி  $9$  - கணிதம்

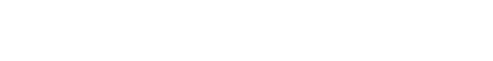

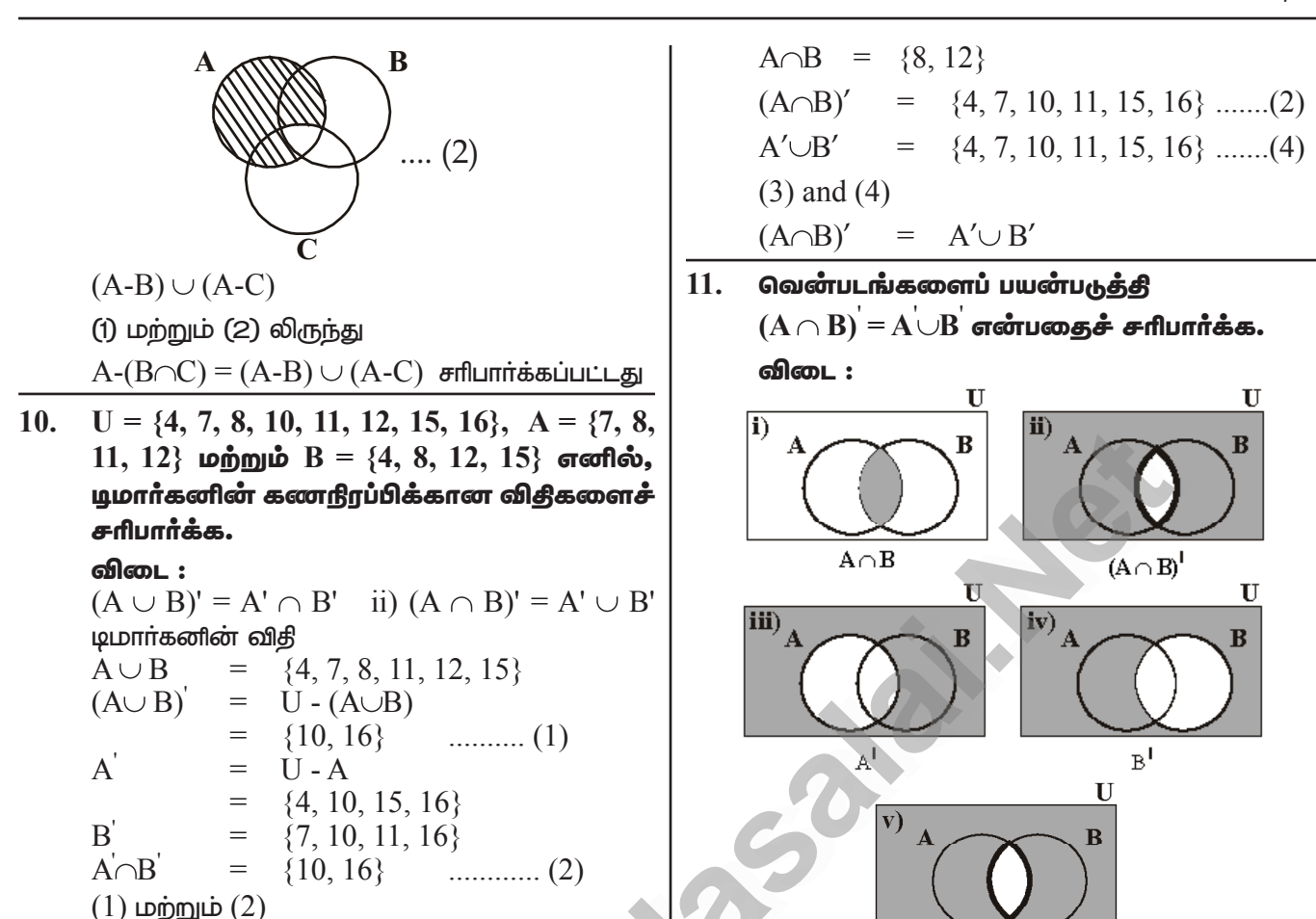

#### நினைவு கூர்வதற்கான குநத்துகள்

- A மற்றும் B என்பன எவையேனும் இரு கணங்கள் எனில்  $n(A \cup B) = n(A) + n(B) n(A \cap B)$  $i)$
- $\overline{11}$ )  $n(A \cap B) = n(A) + n(B) - n(A \cup B)$
- $n(A-B) = n(A) n(A \cap B)$  $\overline{iii}$ )
- $n(B-A) = n(B) n(A \cap B)$  $iv)$
- $n(U) = n(A) + n(A')$  $V$ )

 $(A \cup B)' = A' \cap B'$ 

A, B மற்றும் C என்பன எவையேனும் மூன்று கணங்கள் எனில் n  $(A \cup B \cup C)$  = n  $(A)$  + n  $(B)$  + n  $(C)$  -n  $\overline{vi}$ )  $(A \cap B)$  - n  $(B \cap C)$  - n  $(A \cap C)$  + n  $(A \cap B \cap C)$ 

#### **பயிற்சி 1.6**

- $n(A)=25$ ,  $n(B) = 40$ ,  $n(A \cup B) = 50$   $\omega_{n}$  $\omega_{n}$ 1.  $n(B') = 25$ , எனில்,  $n(A \cap B)$  மற்றும்  $n(U)$ காண்க.
- (ii)  $n(A) = 300, n(A \cup B) = 500, n(A \cap B) = 50$ மற்றும்  $n(B') = 350$  எனில்;  $n(B)$ மற்றும்  $n(U)$  காண்க.

விடை: (i)  $n(A)=25$ ,  $n(B)=40$ ,  $n(A\cup B)=50$  $n(A \cap B) = n(A) + n(B) - n(A \cup B)$  $= 25 + 40 - 50$  $= 65 - 50$  $=15$ 

**இயல் - 1** 

#### Kindly send me your study materials to padasalai.net@gmail.com

 $\overline{\star}$  16

 $3.$  $n(U) = n(B) + n(B')$  $= 40 + 25$  $= 65$ i)  $n(A) = 300, n(A \cup B) = 500, n(A \cap B) = 50$  $(ii)$  $n(B') = 350$  $\mathbf{ii}$  $n(A \cap B) = n(A) + n(B) - n(A \cup B)$  $50 = 300 + n(B) - 500$  $i)$  $50 = n(B) - 200$  $n(B) = 50 + 200 = 250$  $n(U) = n(B) + n(B')$  $= 250 + 350$  $= 600$  $U = \{x : x \in N, x \le 10\}, A = \{2, 3, 4, 8, 10\}$  $2.$ மற்றும்  $B = \{1, 2, 5, 8, 10\}$  எனில்.  $n(A \cup B) = n(A) + n(B) - n(A \cap B)$ என்பகைச் சரிபார்க்க. விடை: **LHS**  $U = (1, 2, 3, 4, 5, 6, 7, 8, 9, 10)$  $A = (2, 3, 4, 8, 10)$  $n(A)=5$  $B = \{1, 2, 5, 8, 10\}$  $n(B)=5$  $A \cup B = (1, 2, 3, 4, 5, 8, 10)$  $\overline{ii}$ )  $n(A \cup B)=7$ RHS  $A \cap B = \{2, 8, 10\}$  $n(A \cap B) = 3$  $n(A \cup B) = n(A) + n(B) - n(A \cap B)$  $= 5 + 5 - 3$  $=10-3$  $= 7$  $n(A \cup B) = 7$ (1) மற்றும் (2) லிருந்து  $LHS = RHS$  (சரிபார்க்கப்பட்டது)

 $n(A\cup B\cup C) = n(A) + n(B) + n(C) - n$  $(A \cap B)$  - n  $(B \cap C)$  - n  $(A \cap C)$  + n  $(A \cap B \cap C)$ என்பதைக் கீழ்க்காணும் கணங்களுக்குச் சரிபார்க்க.  $A = \{a, c, e, f, h\}$ ,  $B = \{c, d, e, f\}$  pomple  $C = \{a, b, c, f\}$  $A = \{1, 3, 5\}$ ,  $B = \{2, 3, 5, 6\}$  pomption  $C = \{1, 5, 6, 7\}$ **விடை:**  $A = \{a, c, e, f, h\}$  $B = \{c, d, e, f\}$  $C = \{a, b, c, f\}$  $n(A) = 5$  $n(B) = 4$  $n(C) = 4$  $A \cap B = \{c, e, f\}$  $n(A \cap B) = 3$  $(B \cap C) = \{c, f\}$  $n(B \cap C) = 2$  $(A \cap C) = \{a, c, f\}$  $n(A \cap C) = 3$  $A \cup B \cup C = \{a, b, c, d, e, f, h\}$  $n(A\cup B\cup C) = 7$  $A \cap B \cap C = \{c, f\}$  $n(A \cap B \cap C) = 2$  $n(A \cup B \cup C) = n(A) + n(B) + n(C) - n$  $(A \cap B) - n (B \cap C) - n$  $(A \cap C)$  + n  $(A \cap B \cap C)$  $7 = 5 + 4 + 4 - 3 - 2 - 3 + 2$  $7 = 15 - 8$  $7 = 7$  (சாிபார்க்கப்பட்டது)  $A = \{1, 3, 5\}$  $B = \{2, 3, 5, 6\}$  $C = \{1, 5, 6, 7\}$  $n(A) = 3$  $n(B) = 4$  $n(C) = 4$  $A \cap B = \{3, 5\}$  $n(A \cap B) = 2$  $B \cap C = \{5, 6\}$  $n(B \cap C) = 2$  $n(A\cap C)=2$  $A \cap C = \{1, 5\}$  $(A \cup B \cup C) = \{1, 2, 3, 5, 6, 7\}$  $n(A\cup B\cup C)=6$  $(A \cap B \cap C)$  =  $\{5\}$  $n(A \cap B \cap C)$  =  $\mathbf{1}$ 

 $\star$  17

#### லொயோலா

- வகுப்பில்  $\overline{4}$ . உள்ள அனைக்கு ஒரு மாணவர்களும் இசை அல்லது நாடகம் அல்லது இரண்டிலும் பங்கேற்கிறார்கள். 25 மாணவர்கள் இசையிலும், 30 மாணவர்கள் நாடகத்திலும், 8 மாணவர்கள் இசை மற்றும் பங்கேற்கிறார்கள் இரண்டிலும் நாடகம் எனில்
	- $(i)$  இசையில் மட்டும் பங்கேற்கும் மாணவர்களின் எண்ணிக்கை.
	- $(ii)$  நாடகத்தில் மட்டும் பங்கேற்கும் மாணவர்களின் எண்ணிக்கை.
	- (iii) வகுப்பில்உள்ளமொத்தமாணவர்களின் எண்ணிக்கையைக் காண்க.

விடை:

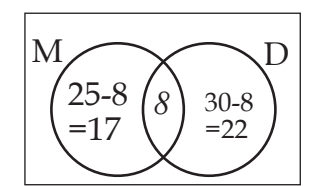

இசையில பங்கேற்கும M என்பகு மாணவர்களின் கணம் மற்றும் D என்பது மாணவர்களின் நாடகக்கில் பங்கேற்கும் கணம் என்க. வெண்படத்தை பயன்படுத்தி.

$$
n(M) = 25, n(D) = 30, n(M \cap D) = 8
$$

பங்கேற்கும்  $(i)$  இசையில் <u>மட்டும்</u> மாணவர்களின் எண்ணிக்கை

$$
n(M - D) = n(M) - n(M \cap D)
$$
  
= 25-8  
= 17

 $(ii)$  நாடகத்தில் மட்டும் பங்கேற்கும் மாணவர்களின் எண்ணிக்கை.

$$
n(D-M)=n(D)-n(M\cap D)
$$
  
=30-8

22

 $U = 45$ 

(iii) வகுப்பில் உள்ள மொத்தமாணவர்களின் எண்ணிக்கை

www.CBSEtips.in

$$
n(M \cup D) = n(M) + n(D) - n(M \cap D)
$$
  
= 25 + 30 - 8  
= 55 - 8  
= 47

- 45 பேர் குழுவில் 5. கொண்ட **@**(ந குளம்பி ஒவ்வொருவரும் கேநீர் அல்லது (Coffee) அல்லது இரண்டையும் விரும்புகிறார்கள். 35 நபர்கள் தேநீர் மற்றும் குளம்பி விரும்புகிறார்கள். 20 நபர்கள் கீழ்க்காணும் நபர்களின் எண்ணிக்கையைக் காண்க
	- (i) தேநீா் மற்றும் குளம்பி இரண்டையும் விரும்புபவர்கள்.
	- $(ii)$  தேநீரை விரும்பாதவர்கள்.
	- $(iii)$  குளம்பியை விரும்பாதவா்கள். 35 20  $\chi$

விடை:

 $n(U) = 45$  $T$ என்பது கேநீர்

விரும்புபவர்களின் கணம் என்க.

 $n(T) = 35$ 

C என்பது குளம்பி விரும்புபவர்களின் கணம் என்க.

$$
n(C) = 20
$$

(i) தேநீா் ம<u>ற்ற</u>ும் குளம்பி இரண்டையும் விரும்புபவர்கள்.

$$
n(C) = 20
$$
  
\n
$$
n(T \cup C) = 45
$$
  
\n
$$
35 = n(T)
$$
  
\n
$$
20 = n(C)
$$
  
\n
$$
n(T \cap C) = x
$$
  
\n
$$
n(T \cup C) = n(T) + n(C) - n(T \cap C)
$$
  
\n
$$
45 = 35 + 20 - x
$$
  
\n
$$
45 = 55 - x
$$
  
\n
$$
x = 55 - 45
$$
  
\n
$$
x = 10
$$
  
\n
$$
n(T \cap C) = 10
$$

**இயல் - 1** 

 $\star($ 18

#### www.CBSEtips.in

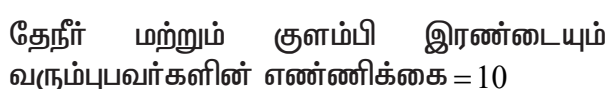

- $(ii)$  கேநீரை விரும்பாதவா்களின் எண்ணிக்கை
- $n(C-T) = n(C)-n(T\cap C)$  $= 20 - 10$  $n(C-T) = 10$  $(iii)$  குளம்பியை விரும்பாதவர்களின்
- எண்ணிக்கை  $n(T-C) = n (T)-n(T\cap C)$  $= 35 - 10$  $n(T-C) = 25$
- ஒரு தேர்வில் கணிதத்தில் 50% மாணவர்கள் 6. தேர்ச்சி பெற்றனர் மற்றும் 70% மாணவர்கள் அறிவியலில் தேர்ச்சி பெற்றனர். மேலும்  $10\%$  இரண்டிலும் தேர்ச்சி பெறாதோர். 300 மாணவர்கள் இரு பாடங்களிலும் தேர்ச்சி பெற்றுள்ளனர். இந்த இரு தேர்வை மட்டுமே மாணவர்கள் எழுதியிருந்தால் தேர்வெழுதிய மாணவர்களின் எண்ணிக்கையைக் காண்க.

லொயோலா

n(∪) = 100%  
\nn(M∪S) = 100 - 10 = 90%  
\nn(M∪S) = n(M) + n(S) - n(M∩S)  
\n90=50+70-x  
\n90=120-x  
\nx=120-90  
\n= 30%  
\nGginq gghuou rashr = 
$$
\frac{100}{30} \times 300
$$
  
\n= 1000 Guir

7. A மற்றும் B ஆகிய இரு கணங்கள்  $n(A-B) = 32 + x, n(B-A) = 5x \ln \frac{m}{2}$  $n(A \cap B) = x$ , என அமைகின்றன. இத்தரவினை வென்படம் மூலம் குறிக்கவும்.

 $n(A) = n(B)$ , எனில்  $x$  இன் மதிப்பைக் காண்க.

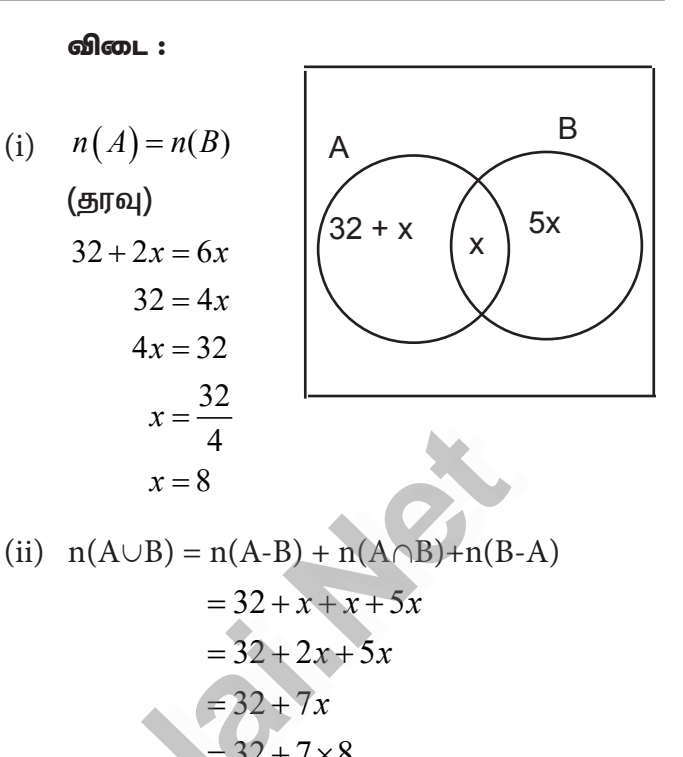

$$
=32+7
$$
°  
= 32+56  

$$
n(A \cup B) = 88
$$

500 மகிழுந்து உரிமையாளர்களைப் பற்றிய ஆய்வில், 400 பேர் மகிழுந்து A ஐயும் 200 பேர் மகிழுந்து B ஐயும், 50 பேர் இரு வகையான மகிழுந்துகளையும் வைத்துள்ளனர் எனில் இது சரியான தகவலா?

விடை:

8.

$$
n(A) = 400
$$
  
\n
$$
n(B) = 200
$$
  
\n
$$
n(A \cap B) = 50
$$
  
\n
$$
n(A \cup B) = 500
$$
  
\n
$$
n(A \cup B) = n(A) + n(B) - n(A \cap B)
$$
  
\n
$$
500 = 400 + 200 - 50
$$
  
\n
$$
500 \neq 550
$$

 $n(A \cup B) = 500$ . எனவே ஆனால், இது சரியான தகவலல்ல.

$$
\star \boxed{19}
$$

**இயல் – 1** 

- $\mathbf{Q}$ ஒரு குடியிருப்பில், 275 குடும்பங்கள் தமிழ்ச் செய்தித்தாளும், 150 குடும்பங்கள் <u> இந்திலச் செய்தித்தாளும், 45 குடும்பங்கள்</u> <u> இந்தி</u> செய்தித்தாளும் வாங்குகின்றனர். 125 குடும்பங்கள் தமிழ் ம ற் று ம் இந்திலச் செய்தித்தாள்களையும், 17 குடும்பங்கள் ஆங்கிலம் மற்றும் இந்தி செய்தித்தாள்களையும், 5 குடும்பங்கள் தமிழ் மற்றும் இந்தி செய்தித் தாள்களையும், 3 குடும்பங்கள் மூன்று செய்<u>தித்</u>தாள்களையும் வாங்குகிறார்கள். குடியிருப்பில் உள்ள ஒவ்வொரு குடும்பமும் குறைந்தது ஒரு செய்தித்தாளையாவது வாங்குகிறார்கள் எனில்.
- ஒரு செய்தித்தாளை மட்டும் வாங்கும்  $i)$ குடும்பங்களின் எண்ணிக்கை,
- $\mathbf{ii}$ குறைந்தது இரண்டு செய்தித்தாள்களை வாங்கும் குடும்பங்களின் எண்ணிக்கை,
- $iii)$ குடியிருப்பில் உள்ள மொத்தக் குடும்பங்களின் எண்ணிக்கை ஆகியவற்றைக் காண்க. விடை :

 $T$ ,  $E$ , மற்றும்  $H$  என்பன முறையே தமிழ், ஆங்கிலம் மற்றும் இந்தி செய்தித் தாள்களை வாங்கும் குடும்பங்களின் கணம் என்க.  $(T)$   $275$ 

$$
= 122 + 3 + 14 + 2
$$
  
= 141

 $\overline{111}$ ) குடியிருப்பில் உள்ள மொத்தக் குடும்பங்களின் எண்ணிக்கை

$$
n (T \cup E \cup H) = n (T) + n (E) + n (H)
$$

www.CBSEtips.in

$$
-n (T \cap E) - n (E \cap H) - n
$$
  
(T \cap H) + n (T \cap E \cap H)  
= 275 + 150 + 45 - 125 - 17  
- 5 + 3  
= 473 - 147  
= 326

10. 1000 விவசாயிகளிடம் நடத்தப்பட்ட ஆய்வில், 600 விவசாயிகள் நெல் பயிரிட்டதாகவும், 350 விவசாயிகள் கேம்வாகு பயிரிட்டதாகவும். 280 விவசாயிகள் மக்காச்சோளம் பயிரிட்டகாகவம் கெரிவிக்கனர். மேலும். 120 விவசாயிகள் நெல் மற்றும் கேம்வாகு. 100 விவசாயிகள் கேழ்வரகு மற்றும் மக்காச்சோளம். 80 விவசாயிகள் நெல் மற்றும் மக்காச்சோளப் பயிர்களையும் பயிரிட்டனா். ஒவ்வொரு விவசாயியும் மேற்கண்டவற்றில் குறைந்தது ஒரு பயிராவது பயிர் செய்தார் எனில், மூன்று பயிர்களையும் பயிரிட்ட விவசாயிகளின் எண்ணிக்கையைக் காண்க.

விடை:

A, B, C என்பன முறையே நெல், கேழ்வரகு, மற்றும் மக்காச்சோளம் பயிரிட்ட விவசாயிகளின் கணம் என்க

n (A
$$
\bigcup B\bigcup C
$$
) = 1000  
\nn (A) = 600  
\nn (B) = 350  
\nn (C) = 280  
\nn (A $\bigcap B$ ) = 120  
\nn (B $\bigcap C$ ) = 100  
\nn (A $\bigcap C$ ) = 80  
\nn (A $\bigcup B\bigcup C$ ) = n (A) + n (B) + n (C)  
\n- n (A $\bigcap B$ ) - n (B $\bigcap C$ ) - n  
\n(A $\bigcap C$ ) + n (A $\bigcap B\bigcap C$ )  
\n1000 = 600 + 350 + 280 - 120 -  
\n100 - 80 + n (A $\bigcap B\bigcap C$ )  
\n1000 = 1230 - 300 + (A $\bigcap B\bigcap C$ )  
\n1300 - 1230 = n (A $\bigcap B\bigcap C$ )  
\n70 = n (A $\bigcap B\bigcap C$ )

எனவே, 70 விவசாயிகள் மூன்று பயிர்களையும் பயிரிட்டவர்கள்.

**இய**ற் – 1

 $\ddot{1}$ 

 $\overline{ii}$ 

குடும்பங்கள்

#### Kindly send me your study materials to padasalai.net@gmail.com

 $\overline{20}$ 

 $\star$  (

- கொடுக்கப்பட்ட படக்கில்,  $n(U) = 125$ ,  $v$  $11.$ ஆனது  $X$  ஐப் போல் இருமடங்கு மற்றும்  $Z$ ஆனது  $X \otimes \mathfrak{B}$ டி 10 அதிகம் எனில்,  $X, Y$ மற்றும் z ஆகியவற்றின் மதிப்பைக் காண்க.
	- விடை :  $n(U) = 125$  $v = 2 x$  $Z = x + 10$  $n(U) = x + y + z + 4 + 6 + 3 + 17 + 5$  $125 = x + 2x + x + 10 + 35$  $125 = 4x + 45$  $4x = 125 - 45$  $4x = 80$  $x = \frac{80}{4}$  $x = 20$  $y = 2x$ 
		- $y = 2 \times 20$  $v = 40$  $Z = x + 10$  $Z = 20 + 10$  $Z = 30$
- 35 மாணவர்கள் கொண்ட ஒரு வகுப்பில்  $12.$ ஒவ்வொநவநம் சதுரங்கம்  $(Chess)$ , சுண்டாட்டம் (Carrom), மேசை வரிப்பந்து (Table tennis) ஆகிய விளையாட்டுகளில் ஏதேனும் ஒன்றை விளையாடுகிறார்கள். 22 மாணவர்கள் சதுரங்குமம், 21 மாணவர்கள் சுண்டாட்டமும், 15 மாணவர்கள் மேசை வரிப்பந்தும், 10 மாணவர்கள் சதுரங்கம் மற்றும் மேசை வரிப்பந்தும். 8 மாணவர்கள் சுண்டாட்டம் மற்றும் மேசை வரிப்பந்தும். G மாணவர்கள் மூன்று விளையாட்டுகளையும் வி 6ை எயாடு கிறார்கள் எனில். (i) சுதுரங்கம் மற்றும் சுண்டாட்டம் விளையாடி மேசை வரிப்பந்து விளையாடாதவர்கள் (ii) சதுரங்கம் மட்டும் விளையாடுபவர்கள் (iii) சுண்டாட்டம் மட்டும் விளையாடுபவர்களின் எண்ணிக்கையைக் காண்க. [குறிப்பு வென்படத்தைப் பயன்படுத்தவும்)

விடை :

 $n(U) = 125$ 

 $A, B, C$  என்பன முறையே சதுரங்கம், சுண்டாட்டம் மற்றும் மேசை வரிப்பந்து விளையாடுபவர்களின் கணங்கள் என்க.

ஈசி  $9$  - கணிதம்

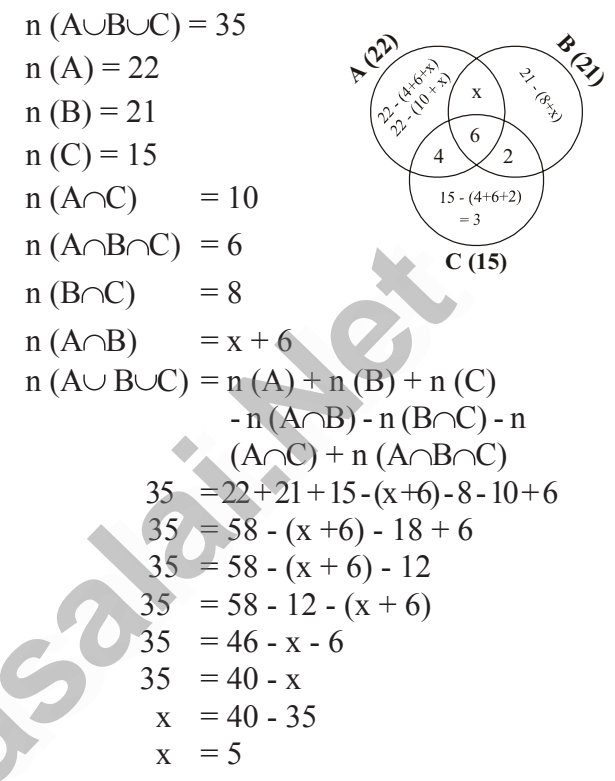

சதுரங்கம் மற்றும் சுண்டாட்டம் விளையாடி மேசை விரிப்பந்தை விளையாடாதவா்கள் = 5 சதுரங்கம் மட்டும் விளையாடுபவர்கள்

$$
= 22 - (10 + x) \n= 22 - (10 + 5) \n= 7
$$

 $\overline{111}$ சுண்டாட்டம் மட்டும் விளையாடுபவர்கள்

$$
= 21 - (8 + x) \n= 21 - (8 + 5) \n= 21 - 13 \n= 8
$$

 $13.$ ஒரு வகுப்பிலுள்ள 50 மாணவர்கள், பேருந்து மூலமாகவோ **அல்லது** மிதிவண்டி மூலமாகவோ அல்லது நடந்தோ பள்ளிக்கு வந்தடைகின்றனா். 25 மாணவா்கள் ப<u>ோந்த</u>ு மூலமும், 20 மாணவர்கள் மிதிவண்டி மூலமும், 30 மாணவர்கள் நடந்தும், 10 மாணவர்கள் மூன்று வகைப் பயணங்களிலும் வுநுகிறார்கள் எனில் எத்தனை மாணவர்கள் சரியாக இரண்டு வகைப் பயணங்களில் மட்டும் பள்ளிக்கு வந்தடைகின்றனர்.

 $\star$  21

 $\overline{11}$ 

#### www.CBSEtips.in

லொயோலா

 $n(A \cup B \cup C) = n(A) + n(B) + n(C)$ விடை :  $- n (A \cap B) - n (B \cap C) - n$  $A, B, C$  என்பன பேருந்து, மிதிவண்டி மற்றும் நடந்து பள்ளிக்கு வரும் மாணவர்களின்  $(A \cap C)$  + n  $(A \cap B \cap C)$ கணங்கள் என்க.  $50=25+20+30 - (x+10) - (y+10) - (z+10) + 10$  $n(A\cup B\cup C) = 50$  $50 = 75 - x - 10 - y - 10 - z - 10 + 10$ **A** 25 ' iRoj  $n(A) = 25$  $50 = 75 - (x + y + z + 10) - 10$  $\mathbf b$ a  $\bf{X}$  $n(B) = 20$  $x + y + z + 10 = 75 - 50 - 10$ 10  $n(C) = 30$  $x + y + z + 10 = 75 - 60$  $\overline{z}$  $n (A \cap B \cap C) = 10$  $x + y + z + 10 = 15$  $\mathbf{c}$  $n(A \cap B) = x + 10$  $x + y + z = 15 - 10$  $n(B \cap C) = y + 10$  $x + y + z = 5$  $C(30)$  $n(A \cap C) = z + 10$ எனவே, இரண்டு வகைப் பயணங்களில் இரண்டு வகைப் பயணங்களில் மட்டும் பள்ளிக்கு மட்டும் பள்ளிக்கு வரும் மாணவர்களின் வரும் மாணவர்கள் =  $x + y + z$ எண்ணிக்கை = 5 பயிற்சி 1.7 பலவுள் தெரிவு வினாக்கள் கணம்  $A=(x, y, z)$  எனில்,  $A$  இன் வெற்றுக் 5. கீழ்க்கண்டவற்றில் சரியானது எது? கணமில்லாக உட்கணங்களின் எண்ணிக்கை 1.  $(4)7$  $(1)8$  $(2)5$ (1)  $\{7\} \in \{1, 2, 3, 4, 5, 6, 7, 8, 9, 10\}$  $(3)6$ விடை: (4) 7 (2)  $7 \in \{1, 2, 3, 4, 5, 6, 7, 8, 9, 10\}$ பின்வருவனவற்றுள் சரியானது எது?  $6.$  $(3)$  7  $\notin$  {1, 2, 3, 4, 5, 6, 7, 8, 9, 10} (1)  $\emptyset \subset \{a,b\}$  (2)  $\emptyset \in \{a,b\}$ (4)  $\{7\} \not\subset \{1, 2, 3, 4, 5, 6, 7, 8, 9, 10\}$ (3)  $\{a\} \in \{a,b\}$  (4)  $a \subseteq \{a,b\}$ விடை:  $(2)$ ,  $7 \in \{1, 2, 3, 4, 5, 6, 7, 8, 9, 10\}$ விடை : (அ)  $\varnothing \subseteq \{a,b\}$  $\overline{7}$ .  $A \cup B = A \cap B$ , எனில் 2. கணம்  $P = \{x \mid x \in Z, -1 \le x \le 1\}$  என்பது  $(1)$   $A \neq B$ (2)  $A = B$ (2) அடுக்குக் கணம்  $(1)$  ஒருறுப்புக் கணம்  $(3)$   $A \subset B$ (4)  $B \subset A$  $(3)$  வெற்றுக் கணம்  $(4)$  உட்கணம் விடை :  $(2)$   $A = B$ **விடை**: (அ) ஓருறுப்புக் கணம்  $B-A$  என்பது  $B$ , எனில்  $A \cap B$  என்பது 8.  $(1)$   $\Lambda$  $(2)$   $B$  $(3)$  U  $(4)$   $\varnothing$  $U = \{x \mid x \in \mathbb{N}, x < 10\}$  மற்றும்  $\overline{3}$ . விடை $:(4)$   $\varnothing$  $A = \{x \mid x \in \mathbb{N}, 2 \leq x < 6\}$  எனில்  $(A')'$ என்பது அருகில் உள்ள படத்திலிருந்து  $n[P(A\Delta B)]$ 9.  $(1)$  {1, 6, 7, 8, 9} (2) {1, 2, 3, 4} ஜக் காண்க.  $(1)8$  $(2)$  16  $(3)$  32  $(4)64$  $(3) \{2,3,4,5\}$  $(4)$  {}  $\mathbf U$  $\mathbf{A}$ B விடை : (இ)  $\{2,3,4,5\}$ 50 10 60 90 30  $B\subset A$  எனில்  $n(A\cap B)$  என்பது  $\overline{4}$ . 85 20 (1)  $n(A-B)$  (2)  $n(B)$ 70 75 65 (3)  $n(B-A)$  (4)  $n(A)$ **விடை**: (3) 32 விடை :  $(\mathcal{A})$   $n(B)$ **இயல் - 1** 22  $\star$ 

#### www.CBSEtips.in

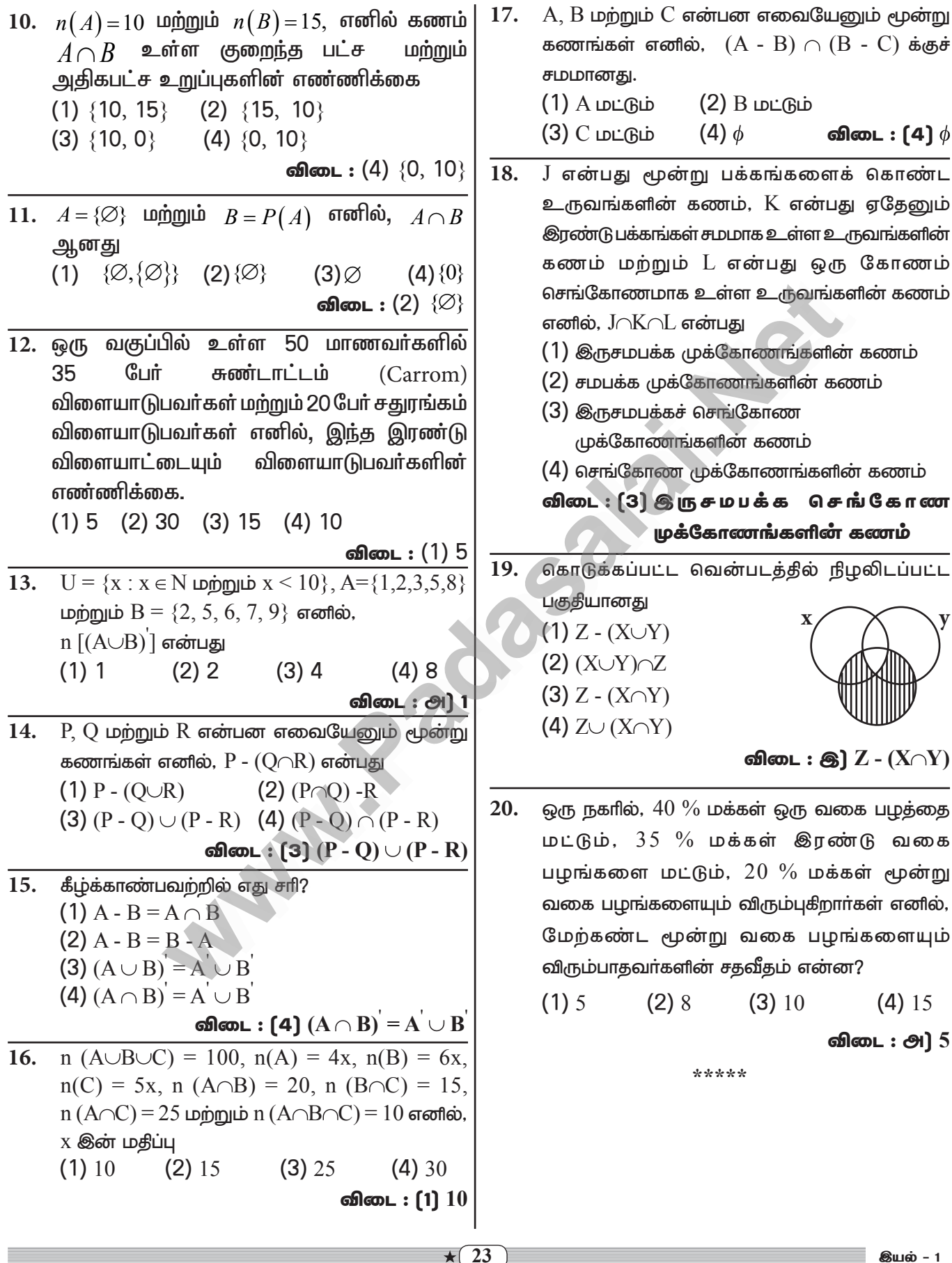